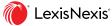

# Pinpoint the Words that Win in Court with Context

When the success of litigation rides on the arguments you make in briefs or in court, words matter. With the advanced case-law language analytics of Context, available on **Lexis® and Lexis+**<sup>™</sup>, you can uncover vital litigation insights that can't be found anywhere else—down to the specific language, cases and judges your judge relies on most often.

Access additional resources on Context at LexisNexis.com/Context.

### Contents

| Getting Started With Context           | 2  |
|----------------------------------------|----|
| Judge Analytics                        |    |
| Overview                               | 3  |
| Motion Language                        | 4  |
| Citation Patterns                      | 5  |
| Documents                              | 6  |
| Expert Witness Analytics               |    |
| Search by Name or by Area of Expertise | 7  |
| Overview                               | 8  |
| Federal Challenges                     | 9  |
| Court Analytics                        |    |
| Overview                               | 10 |
| Motion Language                        | 11 |
| Citation Patterns                      | 12 |
| Documents                              | 13 |
| Company Analytics                      |    |
| Overview                               | 14 |
| Litigation Analytics                   | 15 |
| News Analytics                         | 16 |
| Documents                              | 17 |
| Attorney Analytics                     |    |
| Overview                               | 18 |
| Arguments                              | 19 |

Documents ...... 20

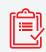

Build your strongest argument using language proven to persuade your judge.

Hire the best expert to testify on your behalf or build your case against opposing counsel's expert.

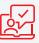

Anticipate case outcomes with data-driven analysis of your judge's or court's previous opinions.

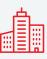

Know the opposing party, from who will represent them to the motions they are likely to file.

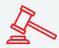

See how opposing counsel has argued a case in the past to know how to win against them.

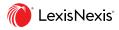

### **GETTING STARTED WITH CONTEXT**

Sign in to the Lexis or Lexis+ service at Lexis.com and select Context from the product switcher. Trouble signing in? Try the Forgot your ID or password? link or call LexisNexis<sup>®</sup> Customer Support at 800-543-6862.

|                                                     |    | 🌔 Lexis                          |                          |                                                                                                    | Client: -None-                                                                  | Folders   | History    | Help       | More      |
|-----------------------------------------------------|----|----------------------------------|--------------------------|----------------------------------------------------------------------------------------------------|---------------------------------------------------------------------------------|-----------|------------|------------|-----------|
|                                                     | С  | E On-Demand                      | Lex Machina              | Nexis Diligence                                                                                                    |                                                                                 |           |            |            |           |
| Se                                                  | Co | ontext                           | Lexis'                   | Nexis <sup>'</sup> Dossier                                                                                                    | 1                                                                               | within    |            |            |           |
|                                                     | C  | ourtLink'                        | Lexis'Tax                | Practical Guidance                                                                                                    | ategories 🗸 🗸                                                                   | All Jur   | isdictions |            | ~ Q       |
|                                                     | Di | gital Library                    | Lexis+"                  | Product Liability Navigator                                                                                                    |                                                                                 |           | Rememb     | er Filters | 🗌 In Plan |
|                                                     | G  | et & Print                       | Litigation Profile Suite | Shepard's' BriefCheck <sup>-</sup>                                                                                                    |                                                                                 |           |            |            |           |
| pr                                                  | G  | obal UI Builder                  | Medical Navigator        | Shepard's' BriefLink                                                                                                    |                                                                                 |           |            |            |           |
|                                                     |    | teractive Citation<br>orkstation | MLex                     | Verdict & Settlement Analyzer                                                                                                    | tes                                                                             |           |            |            | ~         |
| A                                                   | La | w 360<br>                        | ontext B                 |                                                                                                    | Client                                                                          | t: -None- | History H  | lelp Mc    | re        |
| Whether you need to eva<br>a judge, uncover a compa |    |                                  |                          | e to analyze using la<br>a of expertise, judge, court, attorney or comp<br><u>Context</u><br>Exclusive Legal Language An<br>I to evaluate the strength of an expert with<br>a company's opportunities and risks, or det<br>Context will give you the immediate insi | halytics<br>ess, craft an argument to persus<br>ermine what court venue to file | ll        | ~ Q        |            |           |

- A **Product switcher:** Navigate to other LexisNexis products or services through the product switcher.
- B **Product name:** Identify the current product you are working within.
- **C** Search: Enter the name of an expert, an area of expertise, judge or court to run a search across millions of case-law documents. Apply a pre-search filter for experts, judges or courts if you would like to narrow search results to a given entity.

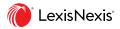

# JUDGE ANALYTICS

Context Judge Analytics help you craft better briefs by giving you access to the language that is likely to resonate with your judge—language your judge uses regularly in granting or denying motions like the one you're developing right now. Gain insights into other judges and cases your judge cites most often and finds most persuasive.

| <b>Enter the name of an expert, an area of expertise, judg</b>                  | ge, cou All ~ Q Client: -None- History Help More      |
|---------------------------------------------------------------------------------|-------------------------------------------------------|
| William Alsup<br>United States District Court, California Northern              | C                                                     |
| Overview Analytics Documents                                                    | Link to this page                                     |
| A                                                                               |                                                       |
| Indiated Francisco                                                              | Depinions by Areas of Law<br>(based on cases)         |
| Appointed by President William J. Clinton                                       | Civil Procedure 3886<br>Criminal Law & Procedure 1559 |
| Other Experience                                                                | Civil Rights Law 939<br>Evidence 847                  |
| 1998 - 1999 🖻 Attorney<br>Private Practice                                      | Constitutional Law 811                                |
| 1998 - 1998 🖹 Special counsel<br>Antitrust Division, U.S. Department of Justice | ✓ View 5 More                                         |
| 1980 - 1998 🖹 Attorney<br>Private Practice                                      | Opinions Per Year                                     |
| 1978 - 1980 Assistant to the solicitor general U.S. Department of Justice       | (based on cases)                                      |
| 1972 - 1978 Attorney<br>Private Practice                                        | 400                                                   |
| 1971 - 1972 🚊 Law Clerk                                                         | 200                                                   |

### Overview

An Overview appears by default when a particular judge is selected from the search results, showing a snapshot of the judge's experience and activity over time.

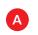

D

View high-level information about the judge, including Education, Experience as an Attorney prior to taking the bench and Judicial Experience.

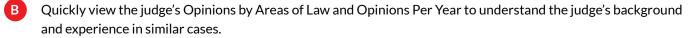

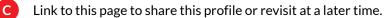

Create a full or custom report to export and share judge analytics with colleagues.

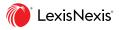

# JUDGE ANALYTICS MOTION LANGUAGE

| iii 🕡 Context                                                                                                    | Enter the name of an expert, an area of ex                         | pertise, judg                 | e, cou All ✓ Q Client: -None- History Help More                                                                                                    |   |  |  |  |  |
|----------------------------------------------------------------------------------------------------|--------------------------------------------------------------------|-------------------------------|----------------------------------------------------------------------------------------------------|---|--|--|--|--|
| United Sta                                                                                                    | William Alsup<br>United States District Court, California Northern |                               |                                                                                                    |   |  |  |  |  |
| Overview Analyt                                                                                                    | ics Documents                                                      |                               | Link to this page                                                                                                    |   |  |  |  |  |
| Motion Language Citat                                                                                                  | tion Patterns                                                      |                               |                                                                                                    |   |  |  |  |  |
| A Motion Decisions                                                                                                    | s from William Alsup's Cases 🕕                                     | )                             | 908 cases where william Alsup ruled on a motion to                                                                                                    | ÷ |  |  |  |  |
| Motion Type ()                                                                                                    | Analysis                                                           | Total                         | 1. United States v. Brockman<br>United States District Court, California Northern   Jan 4, 2021  <br>2021 U.S. Dist. LEXIS 499                                                                                                    |   |  |  |  |  |
| B motion for laws                                                                                                    |                                                                    | 994<br>679<br>278             | Motions<br>motion for change of venue 😵 denied<br>motion to transfer 🥝 granted<br>motion to dismiss 😵 denied                                                                                                    |   |  |  |  |  |
| motion for remand<br>motion for stay<br>motion to strike<br>motion for default judgment<br>motion for reconsideratior  |                                                                    | 145<br>132<br>120<br>94<br>88 | Decision Language<br>Order granting rule 21(b) motion to transfer For the same reasons,<br>the motion to change venue under Section 3237(b) and Rule 7 is<br>Denied The motion to dismiss counts nine through fourteen is<br>Denied as Moot |   |  |  |  |  |
| motion to compe<br>motion for injunctive relief<br>motion for appointment<br>motion for judgment as a<br>matter of law |                                                                    | 83<br>78<br>76<br>71<br>71    | <ul> <li>United States v. Jah<br/>United States District Court, California Northern   Dec 26, 2020  <br/>2020 U.S. Dist. LEXIS 242913<br/>Motions<br/>motion to dismiss S denied</li> </ul>                                                 |   |  |  |  |  |

#### **Motion Language**

- A Interactive motion outcomes chart: Examine a judge's rulings on a specific motion type and view an associated case list for that motion type. Motion outcomes are based on opinions written by trial and court judges at both the federal and state levels. Context does not currently detect appellate reversals of trial court motion decisions.
- B Analyzing the opinions written by a judge, Context identifies the occurrence of up to 100 motion types and analyzes the outcome of the motion (Granted, Partial or Denied ruling).
- C View all cases where the judge ruled on a specific motion type and see the exact language used in the judge's decision alongside the motion outcome for that case.

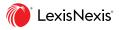

# JUDGE ANALYTICS CITATION PATTERNS

| <b>Context</b> Enter the name of an expert, an area of expertise, ju | udge, cou All V Q Client: -None- History Help More                                                                                                    |
|----------------------------------------------------------------------|----------------------------------------------------------------------------------------------------|
| William Alsup<br>United States District Court, California Northern   | 1                                                                                                    |
| Overview Analytics Documents                                         | Link to this page                                                                                                    |
| Motion Language Citation Patterns                                    |                                                                                                    |
| tit filters ∽                                                        |                                                                                                    |
| Frequently Cited Opinions Judges i A                                 | William Alsup citing Williams v. Taylor ① Most common language                                                                                                    |
| Williams v. Taylor<br>Bell Atl. Corp. v. Twombly                     | Citing Williams v. Taylor in Sully v. Ayers<br>United States District Court, California Northern   May 20, 2008<br>The "contrary to" and "unreasonable application" clauses of Section                                                                                                    |
| Strickland v. Washington                                             | 2254(d) have separate and distinct meanings. See Williams v. Taylor,<br>529 U.S. 362, 404, 120 S. Ct. 1495, 146 L. Ed. 2d 389 (2000). A state<br>court's decision is "contrary to" clearly established federal law if it fails                                                                 |
| Eitel v. McCool                                                      | b authority to a case involving facts materially indistinguishable from<br>those in a controlling case, but nonetheless reaches a different result.                                                                                                    |
| Anderson v. Liberty Lobby,<br>Inc                                    | More Like This                                                                                                    |
| Celotex Corp. v. Catrett Phillips v. AWH Corp                        | Citing Williams v. Taylor in Parle v. Runnels                                                                                                    |
| Biggs v. Terhune                                                     | United States District Court, California Northern   Aug 31, 2006<br>That decision was objectively unreasonable under Chambers. Put                                                                                                    |
| Farmer v. Brennan                                                    | another way, the state Court of Appeal decision was unreasonable<br>when it failed to extend the legal principles of Chambers to the facts of<br>the instant case. See Williams, 529 U.S. at 407, 409. The excluded<br>evidence on the effects of a manic episode, on the victim's threats and |

### **Citation Patterns**

Citation Patterns give you the advantage of knowing the language, cases and judges that are most persuasive to your judge.

A **Frequently Cited Opinions and Judges:** View an interactive graphical display of the opinions and judges your judge cites most often.

B The right-hand display presents the most common language—exact sentences and phrases—from the opinion or judge selected, so you can easily copy and paste text into your motion or brief.

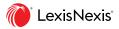

### JUDGE ANALYTICS DOCUMENTS

| ::: 🔊 Context                                                                                                    | Er                  | nter the name of an expert, an area of expertise, judge, cou All $\sim$ Q Client: -None-History Help More                                                                                                    |
|----------------------------------------------------------------------------------------------------|---------------------|----------------------------------------------------------------------------------------------------|
| Willian United S                                                                                                    |                     | <b>p</b><br>District Court, California Northern                                                                                                    |
| Overview Ana                                                                                                    | lytics              | Documents 🔥 Create Report                                                                                                    |
| †∔† FILTERS                                                                                                    | ^                   | Cases                                                                                                    |
| Content Type                                                                                                    | ^                   | 4629 Results Sort By: Date (Newest-Oldest)                                                                                                    |
| Cases     Dockets     Jury Verdicts &     Settlements                                                                     | 4629<br>8484<br>192 | 1.       Hardwick v. County of Orange, 2021 U.S. App. LEXIS 1443<br>United States Court of Appeals for the Ninth Circuit   Jan 19, 2021   202:<br>Court (Lowest-Highest)       Document Title (A-Z)                             |
| <ul> <li>Administrative Materials</li> <li>Briefs, Pleadings, and<br/>Motions</li> <li>Jury Instructions</li> </ul>       | 32<br>3344<br>19    | 2. Wade v. Gilliland, 2021 U.S. Dist. LEXIS 6890 United States District Court for the Northern District of California   Jan 15 Date (Oldest-Newest) Date (Newest-Oldest)                                                        |
| <ul> <li>Dury Instructions</li> <li>Expert Witness Materials</li> <li>Secondary Materials</li> <li>Directories</li> </ul> |                     | <ol> <li>United States v. Manning, 2021 U.S. Dist. LEXIS 5050<br/>United States District Court for the Northern District of California   Jan 11, 2021   2021 U.S. Dist. LEXIS 5050</li> </ol>                                   |
| O Legal News<br>Search Within Results                                                                                     | 4870                | <ol> <li>Finjan, Inc. v. Juniper Network, 2021 U.S. Dist. LEXIS 5051<br/>United States District Court for the Northern District of California   Jan 9, 2021   2021 U.S. Dist. LEXIS 5051</li> </ol>                             |
| Court                                                                                                    | ~                   | 5. Williams v. United Airlines, Inc., 2021 U.S. Dist. LEXIS 5052<br>United States District Court for the Northern District of California   Jan 8, 2021   2021 U.S. Dist. LEXIS 5052                                             |
| Timeline                                                                                                    | $\sim$              | 6. Williams v. United Airlines, Inc., 2021 U.S. Dist. LEXIS 5049<br>United States District Court for the Northern District of California   Jan 8, 2021   2021 U.S. Dist. LEXIS 5049                                             |
| Subscription                                                                                                    | ~                   | 7. United States v. Brockman, 2021 U.S. Dist. LEXIS 499<br>United States District Court for the Northern District of California   Jan 4, 2021   2021 U.S. Dist. LEXIS 499                                                       |
| Published Status                                                                                                    | $\sim$              | <ol> <li>Drevaleva v. Justices of the Cal. Court of Appeal, 2020 U.S. Dist. LEXIS 244834</li> <li>United States District Court for the Northern District of California   Dec 30, 2020   2020 U.S. Dist. LEXIS 244834</li> </ol> |

#### Documents

C

- A Without having to run additional searches, all available documents pertaining to your judge from across the Lexis or Lexis+ services are compiled automatically for you under the Documents tab. Advanced technology recognizes and tags each judge, yielding more precise results than a name search.
- B Filters on the left-hand side of the screen work similarly to Lexis and allow you to narrow the results list.
  - Sort related materials by Document Title, Court or Date.

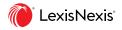

### **EXPERT WITNESS ANALYTICS** SEARCH BY NAME OR BY AREA OF EXPERTISE

Whether you're looking to hire the best expert to testify on your behalf or building your case against opposing counsel, Context Expert Witness Analytics are your go-to resources with access to 400,000+ expert witness profiles. Search from 9,000+ areas of expertise to find the expert most relevant to your case.

|  | 🌔 Context                         |                                                                 |             |                                                      |                                                         | Client: -None-      | History                | Help       | More                  |                        |                  |
|--|-----------------------------------|-----------------------------------------------------------------|-------------|------------------------------------------------------|---------------------------------------------------------|---------------------|------------------------|------------|-----------------------|------------------------|------------------|
|  | Internal<br>Experts<br>by Area of | Internal Medicine                                               |             | alyze using la                                       | Inguage anal                                            | Vtics?              | ~ Q                    |            |                       |                        |                  |
|  | Expertise                         | ::: 🕅 Contex                                                    | t E         | nter the name of an expert or<br>ea of expertise: In |                                                         | Expert              | ~ <mark>Q</mark> (     | Client: -N | one- H                | istory He              | elp More         |
|  |                                   | Judges Expe                                                     | erts        | Courts Compan                                        | ies                                                     |                     |                        |            |                       |                        |                  |
|  |                                   | By Name By Area                                                 | of Expertis | Internal Medicine X                                  |                                                         |                     |                        | Sort By:   | Relevance             |                        | ~                |
|  | D                                 | State                                                           | ~           | 97 Results                                           |                                                         |                     |                        |            |                       |                        |                  |
|  |                                   | City                                                            | ~           | Name 👌                                               | Areas of Expertise                                      | Hiring Party        | Top Jurisdic           |            | Verdicts<br>ttlements | Testimony<br>& Reports | ∕ ⇔ Challenges ⇔ |
|  |                                   | Hiring Party                                                    | $\sim$      | 1. Daniels, Ronald<br>Clifford M.D.                  | Internal Medicine,<br>Infectious Diseases,              | Mostly              | Los Angeles<br>County  | 240        | )                     | 91                     |                  |
|  |                                   | Top Jurisdiction                                                | $\sim$      | Calistoga, CA                                        | view all                                                | Plaintiff           |                        |            |                       |                        |                  |
|  | E                                 | Area of Expertise +  Agriculture +  Architecture & Construction | 1 ^         | 2. Freeman, Kevin<br>Arthur M.D.<br>Albany, NY       | Internal Medicine,<br>Clinical Pharmacology<br>view all | Mostly<br>Plaintiff | Albany Cour<br>Supreme | nty 322    | 2                     | 66                     |                  |

#### Search by Name or by Area of Expertise

- A From the Context home page, select Expert from the drop-down menu and begin with a simple search if you already know your expert. If you're looking to identify an expert, input the area of expertise.
- B The search word wheel displays matching areas of expertise and suggested areas of expertise to consider from our extensive database.
- **C** Find and compare experts using Areas of Expertise, Hiring Party, Top Jurisdictions, Jury Verdicts & Settlements, Testimony & Reports and Challenges.
- D Narrow results to match your case jurisdiction using post-search filters for State and City.
  - Browse Area of Expertise to filter or expand results as you look for the precise expertise needed for your case.

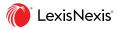

## **EXPERT WITNESS ANALYTICS**

| Enter the name of an expert, an area of expertise, judge, court, attorney or con                                                                                   | apany All V Q Client: -None- History Help More                                                                                                    |
|----------------------------------------------------------------------------------------------------|----------------------------------------------------------------------------------------------------|
| Dr. Jones M.D., F.A.C.C.<br>Cardiovascular Diseases, Internal Medicine<br>Overview Analytics Documents                                                             | D 🖉 Link to this page 🛃 Create Report                                                                                                    |
| Contact<br>Address 800 N. 21st St. New York, NY 10021<br>Website http://www.nychealthandhospitals.org/bellevue<br>Phone 555-212-4596<br>Email fnamelname@email.com | Hiring Party (1297 Cases)<br>Dased on Jury Verdicts and Settlements)<br>Plaintiff Defendant Other<br>9776 225 43<br>Cases per Year<br>Dased on Jury Verdicts and Settlements) |
| Professional Experience Belevue Hospital Center CLINICAL ASSOCIATE PROFESSOR NYC School of Medicine                                                                | 100<br>50<br>0 1995 2000 2005 2010 2015                                                                                                    |
| Licenses<br>Medicine Expert<br>NY                                                                                                    | Case Experience by Area of Law<br>(based on Jury Verdicts and Settlements)<br>Torts<br>Healthcare Law                                                                         |
| Certifications<br>CARDIOVASCULAR DISEASE<br>American Board of Internal Medicine<br>Internal Medicine<br>American Board of Internal Medicine                        | Criminal Law & Procedure 500<br>Workers' Compensation & SSDI 50<br>Estate, Gift & Trust Law 50<br>View 21 More                                                                |
| CVs (16 Total)<br>JONES, 2018 Curr. Vitae LEXIS 003<br>JONES, 2018 Curr. Vitae LEXIS 002<br>JONES, 2018 Curr. Vitae LEXIS 001                                      | Case Experience by Jurisdiction<br>(based on Jury Verdicts and Settlements)<br>Florida<br>New York<br>Pennsylvania<br>Massachusetts<br>P8                                     |

#### Overview

An Overview appears by default when a particular expert is selected from the search results, showing a snapshot of the expert's experience and activity over time.

- A Quickly view critical information about your expert, including Contact details, Hiring Party, Professional Experience, Licenses and Certifications.
- B Access all curricula vitae the Lexis or Lexis+ services have available for your expert to identify changes over time which may indicate circumstances worth investigating, such as educational degrees or certificates that have been eliminated.
- C See your expert's litigation experience, including Hiring Party, as well as number of Cases per Year. Also view practice areas and jurisdictions where your expert has testified.
- D Link to this page to share this profile or revisit at a later time.
  - Create a full or custom report to export and share expert analytics with colleagues.

E

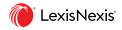

# EXPERT WITNESS ANALYTICS FEDERAL CHALLENGES

| <b>Enter the name of an exp</b>                                                                      | ert, an area of expertise, judge,                                                                                                    | , court, attorney or con | npany                                                                                                    | All ~                                                                                                    | Q                                              | Client: -None-                                            | History     | Help   | More       |
|----------------------------------------------------------------------------------------------------|----------------------------------------------------------------------------------------------------|--------------------------|----------------------------------------------------------------------------------------------------|----------------------------------------------------------------------------------------------------|------------------------------------------------|-----------------------------------------------------------|-------------|--------|------------|
| Dr. Jones M.D.,F.A.C.C.<br>Cardiovascular Diseases, Internal Medicir<br>Overview Analytics Documents | ne                                                                                                    |                          |                                                                                                    |                                                                                                    |                                                | <i>₿</i> Link to                                          | ) this page | 🕹 Crea | ate Report |
| Federal Challenges                                                                                   |                                                                                                    |                          |                                                                                                    |                                                                                                    |                                                |                                                           |             |        |            |
| Overall Challenges Outcome Analysis (4) ()<br>Admitted Admitted in Part Excluded<br>75%              |                                                                                                    | 25%                      | All Challenge Decisions(4)  1. Farley v. United States United States District Court, New H Decision And, it should be noted that Dr. Jone this case. Grounds for Challenge: Qualification                                                                                                    | s was one of just two cardiologi                                                                                                    | its who testi                                  | ied as expert witnesses in                                |             |        |            |
| Challenges by Type ()<br>B<br>Cases<br>Farley K. United States<br>Thornton K. Mitchell               | verseeneer of the second second secon | trefestive output        | Disposition: Admitted in Part<br>2. Thornton v. Mitchell<br>United States District Court, Alaban<br>Decion<br>Like Dr. Jones, Dr. Grandy similarly o<br>circumstances, she should have beer<br>Defendants failed to appropriately e<br>and handled during Dr. Mitchell's<br>paporpriately qualified to olffer eque<br>Grounds for Challenge: Methodolog | '<br>informed of the risks associate<br>nsure Mrs. Riley's health issues.<br>riod of absence The court find<br>rt medical testimony on these m | l with delayi<br>and problem<br>s that Dr. Joi | ng the procedure, and that<br>were addressed, considered, |             |        |            |
| Austin v. Deitch<br>—<br>Seery v. Krishnan                                                           | • •                                                                                                    | •                        | Disposition: Admitted in Part<br>3. Austin v. Deitch<br>New Jersey Superior Court, Essex Co<br>Decision<br>Having found Dr. Jones unqualified to<br>patient in post-operative care, and th                                                                                                    | to testify as to the standard of ca                                                                                                    |                                                |                                                           |             |        |            |
|                                                                                                    |                                                                                                    |                          | canot meet their burden of proof in<br>UMDNJ.<br>Grounds for Challenge: Methodolog<br>Disposition: Excluded<br>4. Serry v Krishnan<br>Florida Circuit Court, Seventh Judici<br>Decision<br>Defendants may move forward in dii<br>witensess, Dr. Bruce D. Charash to a<br>disqualification(s) as a metical exper                                         | y, Qualifications<br>al Circuit, Volusia County 200<br>covery by means of deposition o<br>ddress his expertise in this case :                  | 1-12-20<br>r otherwise<br>and more full        | ss to Plaintiff's expert<br>y address the issue of prior  |             |        |            |

#### **Federal Challenges**

- A Expert witness Overall Challenges Outcome Analysis detects expert challenges in the federal district court in which a judge has made a ruling. How often the expert's testimony was Admitted, Admitted in Part or Excluded is presented in a quick-reference chart.
- B View a breakdown of opinions depicting the grounds for each challenge: Methodology, Qualification, Relevance, Procedural and Outcome. An opinion will have no dots if the language does not indicate the grounds for challenge or is unclear when discussing the grounds.
- C Explore All Challenge Decisions to see where your expert has testified, grounds for challenge(s) and specific reasons why a judge excluded or admitted the expert's testimony.
- Without having to run additional searches, all available Documents pertaining to your expert from across the Lexis and Lexis+ services are compiled automatically for you under the Documents tab. Advanced technology recognizes and tags each expert, yielding more precise results than a name search.

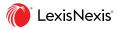

### **COURT ANALYTICS**

Whether you're a plaintiff determining where to file your case or defense counsel considering a transfer of venue, Context Court Analytics quickly show how many cases like yours have been tried in a court and how the court ruled so you can build your best arguments using language proven to persuade your court.

| ::: 🕅 Contex                        | t Enter the name of an expert, an area of expertise, jud                                                                                                    | dge, a All V Q Client: -None- History Help More                                                                                                    |
|-------------------------------------|----------------------------------------------------------------------------------------------------|----------------------------------------------------------------------------------------------------|
| US                                  | ed States District Court, California No                                                                                                    | C @ Link to this page Create Report                                                                                                    |
| Type<br>Website<br>Locations C<br>1 | ON<br>General Jurisdiction<br>Federal<br>http://www.cand.uscourts.gov<br>Dakland Division, Ronald V. San Francisco Division,<br>Dellums Federal Building<br>1301 Clay Street Suite 400<br>Building and U.S.<br>5 Oakland CA US 94612<br>Courthouse<br>450 Golden Gate Ave. 16th<br>Floor San Francisco CA US<br>94102 | Opinions by Areas of Law<br>(based on cases)<br>Civil Procedure<br>Criminal Law & Procedure<br>Civil Rights Law<br>Constitutional Law<br>Evidence 17973<br>View 5 More |
| Active Judges<br>Name               | Year Appointed                                                                                                    | Opinions Per Year<br>(based on cases)<br>10000                                                                                                    |

### Overview

An Overview appears by default when a particular court is selected from the search results, showing a snapshot of the court's aggregated history.

- View high-level information about the court, including Jurisdiction, Type, Website, Locations and Active Judges.
- B Quickly view the court's aggregated Opinions by Areas of Law and Opinions Per Year to understand the court's background and experience in similar cases.
- C Link to this page to share this profile or revisit at a later time.
- D Create a full or custom report to export and share court analytics with colleagues.

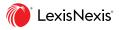

# COURT ANALYTICS MOTION LANGUAGE

| :        | ∷ 🕅 Context                                                                                  | Enter the name of an expert, an area of           | expertise, jud           | ige, 😋 All 🛛 🗸 Client: -None- History Help More                                                                          |  |  |  |  |
|----------|----------------------------------------------------------------------------------------------|---------------------------------------------------|--------------------------|----------------------------------------------------------------------------------------------------|--|--|--|--|
|          | United States District Court, California Northern<br>US                                      |                                                   |                          |                                                                                                    |  |  |  |  |
| (        | Overview Analytic                                                                            | <b>cs</b> Documents                               |                          | Link to this page                                                                                                    |  |  |  |  |
|          | Motion Language Citation                                                                     | ion Patterns                                      |                          |                                                                                                    |  |  |  |  |
| <b>A</b> |                                                                                              | From United States District<br>Northern's Cases ① |                          | 18,234 cases where United States District Court,<br>California Northern ruled on a motion to dismiss ①                   |  |  |  |  |
|          | Granted Partial                                                                              |                                                   | Tatal                    | 1. Damner v. Facebook Inc.<br>Dec 31, 2020   2020 U.S. Dist. LEXIS 245384                                                |  |  |  |  |
|          | Motion Type ()<br>Motion Decisions from<br>motion to dismiss<br>motion for summary           | Analysis                                          | Total                    | Motions<br>motion to dismiss ♥ granted<br>Decision Language<br>Order granting motion to dismiss first amended complaint. |  |  |  |  |
| B        | judgment<br>motion for leave<br>motion to strike                                             |                                                   | 16,093<br>3,573<br>2,900 | 2. Mulquin v. Therapeutics<br>Dec 30, 2020   2020 U.S. Dist. LEXIS 244841                                                |  |  |  |  |
|          | motion for remanc<br>motion to compe                                                         |                                                   | 2,564<br>2,550           | Motions<br>motion to dismiss 🥝 granted                                                                                   |  |  |  |  |
|          | motion for stay<br>motion for reconsideratior<br>motion for default judgment                 |                                                   | 2,138<br>1,779<br>1,631  | Decision Language<br>The Court GRANTS Defendants' motion to dismiss all of Plaintiffs'<br>claims.                        |  |  |  |  |
|          | motion for injunctive relief<br>motion for fees<br>motion for judgment as a<br>matter of law |                                                   | 1,610<br>1,600           | 3. S&S Worldwide v. Wells Fargo Bank<br>Dec 29, 2020   2020 U.S. Dist. LEXIS 244833                                      |  |  |  |  |

#### **Motion Language**

- A Interactive motion outcomes chart: Examine a court's rulings on a specific motion type and view an associated case list for that motion type. Motion outcomes are based on opinions written by trial and court judges at both the federal and state levels. Context does not currently detect appellate reversals of trial court motion decisions.
- B Analyzing the opinions written by the court, Context identifies the occurrence of up to 100 motion types and analyzes the outcome of the motion (Granted, Partial or Denied ruling).
- C View all cases where the court ruled on a specific motion type and see the exact language used in the judge's decision alongside the motion outcome for that case.

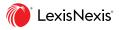

# **COURT ANALYTICS** CITATION PATTERNS

| Enter the name of an expert, an area of expertise, jud    | <i>lge, c</i> All ✓ <mark>Q</mark> Client: -None- History Help More                                                                                                    |
|-----------------------------------------------------------|----------------------------------------------------------------------------------------------------|
| United States District Court, California No<br>US         | orthern                                                                                                    |
| Overview Analytics Documents                              | Link to this page                                                                                                    |
| Motion Language Citation Patterns                         |                                                                                                    |
| tit filters ∽                                             |                                                                                                    |
| Frequently Cited Opinions Judges                          | United States District Court, California Northern<br>citing Bell Atl. Corp. v. Twombly ()<br>Most common language                                                                                                   |
| Bell Atl. Corp. v. Twombly Williams v. Taylor             | Citing Bell Atl. Corp. v. Twombly in Redd-Oyedele v. Santa Clara<br>Cty. Office of Educ.<br>United States District Court, California Northern   Dec 11, 2020                                                        |
| Celotex Corp. v. Catrett Anderson v. Liberty Lobby, Inc   | B To survive a motion to dismiss under Rule 12(b)(6), the plaintiff must allege "enough facts to state a claim to relief that is plausible on its face." Bell Atl. Corp. v. Twombly, 550 U.S. 544, 570, 127 S. Ct.  |
| Ashcroft v. Iqbai                                         | 1955, 167 L. Ed. 2d 929 (2007) . This "facial plausibility" standard<br>requires the plaintiff to allege facts that add up to "more than a<br>sheer possibility that a defendant has acted unlawfully."             |
| Strickland v. Washington<br>Balistreri v. Pacifica Police | More Like This                                                                                                    |
| Dep't<br>Farmer v. Brennar                                |                                                                                                    |
| West v. Atkins                                            | Citing Bell Atl. Corp. v. Twombly in Wortham v. Waldura<br>United States District Court, California Northern   Nov 16, 2020                                                                                         |
| Phillips v. AWH Corp                                      | Iqbal, 556 U.S. at 677 (finding under Twombly, 550 U.S. at 544, and<br>Rule 8 of the Federal Rules of Civil Procedure, that complainant-<br>detainee in a Bivens action failed to plead sufficient facts "plausibly |

### **Citation Patterns**

В

Citation Patterns give you the advantage of knowing the language, cases and judges that are most persuasive to your court.

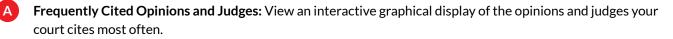

The right-hand display presents the most common language—exact sentences and phrases—from the opinion or judge selected, so you can easily copy and paste text into your motion or brief.

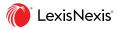

# **COURT ANALYTICS** DOCUMENTS

| ::: () Context                                                                                                    | nter the name of an expert, an area of expertise, judge, a All $\sim$ Q Client: -None- History Help More                                                                                                    |
|----------------------------------------------------------------------------------------------------|----------------------------------------------------------------------------------------------------|
| United State                                                                                                    | es District Court, California Northern                                                                                                    |
| Overview Analytics                                                                                                    | Documents 🛛 🖉 Link to this page 🔬 Create Report                                                                                                    |
| titers ^                                                                                                    | Cases                                                                                                    |
| Content Type                                                                                                    | 96690 Results Sort By: Date (Newest-Oldest)                                                                                                    |
| Cases 96690     Dockets 280649     Jury Verdicts & 4885     Settlements                                                              | 1.     Wade v. Gilliland, 2021 U.S. Dist. LEXIS 6890<br>United States District Court for the Northern District of California   Jan     Document Title (A-Z)<br>Document Title (Z-A)<br>Date (Oldest-Newest) |
| <ul> <li>Administrative Materials 1565</li> <li>Briefs, Pleadings, and 1157522<br/>Motions</li> <li>Jury Instructions 493</li> </ul> | 2. Tolentino v. Gillig, 2021 U.S. Dist. LEXIS 6905<br>United States District Court for the Northern District of California   Jan 13, 2021   2021 U.S. Dist. LEXIS 6905                                      |
| Sary instructions     175       Expert Witness Materials     9963       Secondary Materials     596       Directories     837        | 3. Tammie C. v. Saul, 2021 U.S. Dist. LEXIS 6936<br>United States District Court for the Northern District of California   Jan 13, 2021   2021 U.S. Dist. LEXIS 6936                                        |
| ○ Legal News 3051<br>Search Within Results ∨                                                                                         | 4. Stanley v. Ayers, 2021 U.S. Dist. LEXIS 6935<br>United States District Court for the Northern District of California   Jan 13, 2021   2021 U.S. Dist. LEXIS 6935                                         |
| Timeline ~                                                                                                    | 5. Shaw v. Zhen, 2021 U.S. Dist. LEXIS 6895<br>United States District Court for the Northern District of California   Jan 13, 2021   2021 U.S. Dist. LEXIS 6895                                             |
| Subscription ~                                                                                                    | 6. Nathalie Thuy Van v. Wal-Mart Stores, 2021 U.S. Dist. LEXIS 6901<br>United States District Court for the Northern District of California   Jan 13, 2021   2021 U.S. Dist. LEXIS 6901                     |
| Published Status $\sim$                                                                                                    | <ol> <li>Lopez v. Findley, 2021 U.S. Dist. LEXIS 6889</li> <li>United States District Court for the Northern District of California   Jan 13, 2021   2021 U.S. Dist. LEXIS 6889</li> </ol>                  |
| Source ~                                                                                                    | 0 Jacoby Trump 2024 LLC Dist 1 EVIC 6004                                                                                                    |

### Documents

C

- A Without having to run additional searches, all available documents pertaining to your court from across the Lexis and Lexis+ services are compiled automatically for you under the Documents tab.
- B Filters on the left-hand side of the screen work similarly to Lexis, and allow you to narrow the results list.
  - Sort related materials by Document Title or Date.

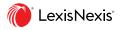

# **COMPANY ANALYTICS**

Whether you need to understand the current landscape your clients are facing or dig deeply into a company you are litigating against to uncover which motions they are likely to file, who will represent them or what a reasonable settlement may be, Context Company Analytics can help. It is the only solution to bring litigation, financial and news information together into robust analytical company profiles.

| 🔢 🕡 Context                                              | Enter the name of an exp                                               | pert, an area of expertise, judge, | a All Y                           | Q Client: -Nor                         | ne- History | Help                  | More                 |
|----------------------------------------------------------|------------------------------------------------------------------------|------------------------------------|-----------------------------------|----------------------------------------|-------------|-----------------------|----------------------|
|                                                          | <b>tor Company</b><br>, Michigan                                       |                                    |                                   |                                        |             |                       |                      |
| Overview Analyti                                         | ics People                                                             | Documents                          |                                   | C 🗘 CourtL                             | ink alert   | G Create R            | eport                |
| Fact Sheet                                               |                                                                        |                                    | Last Fiscal Y                     | ′ear©                                  |             |                       |                      |
| Type Pu<br>Ticker© F                                     | American Rd Dearborn, Mic<br>ublic - Parent<br>30241867                | higan, United States               | Total Assets<br>Total Liabilities | \$256,540,000,000<br>\$220,574,000,000 |             | \$160,33<br>\$3,677,0 | 8,000,000<br>000,000 |
| Employees 11<br>Phone © 1<br>Email © in<br>Website © htt | 99,000<br>(313) 322 3000<br>fo@ford.com<br>:tp://www.corporate.ford.co |                                    | Stock Perfo<br>NYSE - F           | rmance (USD)                           |             |                       |                      |
| Hierarchy                                                |                                                                        |                                    | \$10-                             | $\sim$                                 | ~~~         | 7                     | ~                    |
| Litigation Events by<br>(based on cases)                 | / Representation                                                       |                                    | \$020                             | 17 2018                                | 2019        | 2020                  | 2021                 |
| Bowman and E                                             | ilmer L.L.P.<br>Brooke LLP<br>ny & Myers                               | 291<br>232                         | Defective Fuel Pu                 | ımp                                    |             | M. M                  |                      |

### **Overview**

An Overview appears by default when a particular company is selected from the search results, showing a snapshot of the company's aggregated history.

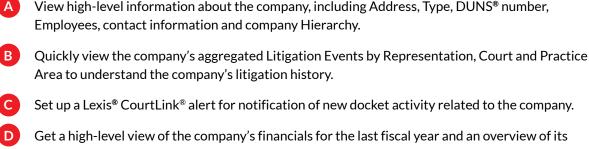

Get a high-level view of the company's financials for the last fiscal year and an overview of its stock performance over time.

See major News trends affecting the company.

Create a full or custom report to export and share company analytics with colleagues.

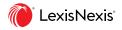

# **COMPANY ANALYTICS** LITIGATION ANALYTICS

| ::: Context                                                                               | he name of an expert, an area of expertise, ju | <i>udge,</i> c All ✓ Q Client: -None- History Help More                                                                                                    |
|-------------------------------------------------------------------------------------------|------------------------------------------------|----------------------------------------------------------------------------------------------------|
| Ford Motor Cor<br>Dearborn, Michiga                                                       |                                                |                                                                                                    |
| Overview Analytics                                                                        | People Documents                               | OurtLink alert     Second Second Sec |
| Litigation News Storylines                                                                |                                                |                                                                                                    |
| tit filters ∽                                                                             |                                                |                                                                                                    |
| Litigation involving Ford I<br>Representation Practice Area<br>A B<br>Snell & Wilmer LL.P | Motor Company<br>Court<br>C                    | <ul> <li>Snell &amp; Wilmer L.L.P. representing Ford Motor<br/>Company (347)</li> <li>In re Ford Motor Co. Dps6 Powershift Transmission Prods. Liab.<br/>Litig.<br/>United States District Court, California Central   2020-12-30  <br/>2020 U.S. Dist. LEXIS 245049</li> </ul>                                                                                                    |
| Bowman and Brooke LLF                                                                     | 291                                            | 2. In re Ford Motor Co. Dpsó Powershift Transmission Prods. Liab.                                                                                                    |
| O'Melveny & Myers                                                                         | 232                                            | Litig.<br>United States District Court, California Central   2020-12-30  <br>2020 U.S. Dist. LEXIS 245061                                                                                                    |
| Baker & Hostetler LLF                                                                     | 219                                            | 3. In re Ford Motor Co. DPS6 Powershift Transmission Prods. Liab.                                                                                                    |
| Shook, Hardy & Bacon LL.P.                                                                | 205                                            | Litig.<br>United States District Court, California Central   2020-12-01  <br>2020 U.S. Dist. LEXIS 226708                                                                                                    |
| Huie, Fernambucg &<br>Stewart, LLF                                                        | 200                                            |                                                                                                    |
| Dykema<br>Gordon & Rees LLF                                                               | 183                                            | <ol> <li>Raven v. Ford Motor Co.<br/>United States District Court, California Central   2020-10-06  <br/>2020 U.S. Dist. LEXIS 185776</li> </ol>                                                                                                    |
| McGuireWoods LLF                                                                          | 159                                            | <ol> <li>Altikriti v. Ford Motor Co.<br/>United States District Court, California Central   2020-10-06  <br/>2020 U.S. Dist. LEXIS 185775</li> </ol>                                                                                                    |
| Campbell Coprov & O'Neil                                                                  | 158                                            |                                                                                                    |

### **Litigation Analytics**

- A Interactive Representation chart: See which law firms have represented the company and how often. Click on any of them to view the associated case list for that law firm.
- B Interactive Practice Area chart: Understand how often the company has been involved in litigation in a practice area. Click on any of the practice areas to view the associated case list for that practice area.
- **C** Interactive Court chart: View the courts the company has been a litigant in. Click on any court to view the associated case list for that court.
- D View all cases associated with the selected Representation, Practice Area or Court.

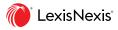

# **COMPANY ANALYTICS** NEWS ANALYTICS

| Enter the name of an expert, an area of expertise, judge                                                   | e, 😋 All 🛛 🗸 Client: -None- History Help More                                                                                                    |
|----------------------------------------------------------------------------------------------------|----------------------------------------------------------------------------------------------------|
| Ford Motor Company<br>Dearborn, Michigan                                                                   |                                                                                                    |
| Overview Analytics People Documents                                                                        | 🗘 CourtLink alert 🛃 Create Report                                                                                                    |
| Litigation News Storylines                                                                                 |                                                                                                    |
| 156 Storylines 361 News Articles Sort By: Volume 🔨                                                         | Defective Fuel Pump                                                                                                    |
| A 2017 2018 2019 2020 2021 B                                                                               | News Articles Related Lawsuits                                                                                                    |
| Defective Fuel<br>Pump<br>55 Articles<br>See 4 related<br>lawsuits<br>Ford Truck<br>Emissions RICO<br>Case | <ul> <li>55 Articles</li> <li>1. FORD MOTOR: Ohanians Sue over Defective Automobiles 03/15/2018   Class Action Reporter</li> <li>CHARLES OHANIAN AND SCOTT OHANIAN V. FORD MOTOR COMPANY, FUTUREFORD, et al., Case No. 18CECG00190 (Cal. Super., Jan. 16, 2018),seek to recover damages from Ford Motor Company for</li> </ul> |
| 9 Articles                                                                                                 | sellingdefective automobiles and fraudulently concealing the allegeddefects to the Plaintiffs.                                                                                                    |
| Faulty Screen Row<br>9 Articles                                                                            | 2. Texas Ambulance Co. Sues Ford Over Defective Driveshafts<br>07/09/2018   Law360                                                                                                    |
| Vehicle Defect Suits<br>9 Articles                                                                         | A Texas-based ambulance company is taking on Ford Motor Company in a<br>proposed class action, claiming the manufacturer knew an engine part in<br>Ford Transit vans was dangerously defective years before it issued a<br>safety recall on the vehicles.                                                                      |
| 3 Oldest Ford<br>Warranty Suits<br>8 Articles                                                              | <ol> <li>FORD THAILAND: Court OKs Powershift Transmission Class Action<br/>07/17/2018   Class Action Reporter</li> <li>Bangkok Post reports that the Civil Court has accepted a classaction case<br/>against a subsidiary of Ford Thailand filed by 308car owners for 24<br/>million baht in damages.</li> </ol>               |
| Sex Harassment<br>Suit                                                                                     | 4. Ford Accused Of Hiding Focus, Fiesta Transmission Defect<br>08/17/2018   Law360                                                                                                    |

### **News Analytics**

- A Interactive News Storylines: See the news trends affecting a particular company, how often the company has been in the news for that topic and the related lawsuits. Click on a storyline to view the associated News Articles or Related Lawsuits.
- B View related News Articles and Related Lawsuits to easily understand a company's historic and most recent news and litigation risks.

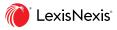

# **COMPANY ANALYTICS** DOCUMENTS

| III 🜔 Conte                                             | ext En                        | r the name of an expert, an area of expertise, judge, $lpha$ All $\sim$ Q Client: -None-History Help Me                                                                                                    | lore  |
|---------------------------------------------------------|-------------------------------|----------------------------------------------------------------------------------------------------|-------|
|                                                         | l <b>Motor (</b><br>born, Mic |                                                                                                    |       |
| Overview A                                              | nalytics                      | People Documents $\bigcirc$ CourtLink alert $\checkmark$ Create Repo                                                                                                    | ort   |
| † <b>↓</b> † Filters                                    | ^                             | Cases                                                                                                    |       |
| Content Type                                            | ^                             | 92091 Results Sort By: Date (Newest - Oldest)                                                                                                    |       |
| <ul> <li>Cases</li> </ul>                               | 92091                         | Document Title (A-Z)                                                                                                    |       |
| O Dockets                                               | 79911                         | 1. Sandoval v. Cty. of San Diego, 2021 U.S. App. LEXIS 866 Document Title (Z-A)                                                                                                    |       |
| <ul> <li>Jury Verdicts &amp;<br/>Settlements</li> </ul> | 2643                          | United States Court of Appeals for the Ninth Circuit   Jan 13, 2021   20<br>Court (Lowest - Highest)                                                                                                    |       |
| O Company And Financia                                  | als 19570                     | Court (Highest - Lowest)                                                                                                    |       |
| O Intellectual Property                                 | 8780                          | 2. Cleveland Bros. Equip. Co. v. Vorobey, 2021 U.S. Dist. LEXIS 6315<br>Date (Oldest - Newest)                                                                                                    |       |
| C Legal News                                            | 284                           | United States District Court for the Middle District of Pennsylvania   Jan 6315                                                                                                    |       |
| ○ News                                                  | 194586                        | Date (Newest - Oldest)                                                                                                    |       |
| Search Within Resul                                     | ts 🗸                          | <ol> <li>Brown v. Dep't of Corr., 2021 U.S. Dist. LEXIS 6407<br/>United States District Court for the District of Connecticut   Jan 13, 2021   2021 U.S. Dist. LEXIS 6407</li> </ol>                                                                         |       |
| Court                                                   | ~                             | 4. Brown v. Dep't of Corr., 2021 U.S. Dist. LEXIS 6077<br>United States District Court for the District of Connecticut   Jan 13, 2021   2021 U.S. Dist. LEXIS 6077                                                                                           |       |
| Timeline                                                | ~                             | 5. Montgomery v. Watson, 2021 U.S. App. LEXIS 746<br>United States Court of Appeals for the Seventh Circuit   Jan 12, 2021   2021 U.S. App. LEXIS 746                                                                                                    |       |
| Subscription                                            | $\sim$                        | <ol> <li>LM Ins. Corp. v. Circle T, Ltd., 2021 U.S. Dist. LEXIS 5302<br/>United States District Court for the Southern District of Mississippi, Southern Division   Jan 12, 2021   2021 U.S. Di</li> </ol>                                                   | Dist. |
| Published Status                                        | $\sim$                        | LEXIS 5302                                                                                                    |       |
| Source                                                  | ~                             | <ol> <li>In re Syngenta Ag Mir 162 Corn Litig., This Document Relates to All Cases Except: the Delong Co., 2021 U.S. Dist. LEXI 5431</li> <li>United States District Court for the District of Kansas   Jan 12, 2021   2021 U.S. Dist. LEXIS 5431</li> </ol> | IS    |

### Documents

- A Without having to run additional searches, all available documents pertaining to your company from across the Lexis and Lexis+ services are compiled automatically for you under the Documents tab.
- B Filters on the left-hand side of the screen work similarly to Lexis, and allow you to narrow the results list.
- **C** Sort related materials by Document Title, Court or Date.

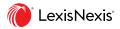

# **ATTORNEY ANALYTICS**

Deep dive into an attorney's experience in court, the arguments they have used and the outcomes of those arguments with Context Attorney Analytics. With these powerful insights, you can anticipate how opposing counsel will argue your case to then neutralize their argument and build your strongest argument to stand up against it.

| Context         Enter the name of an expert, an area of expertise, judge, court, attorney or complexity                  | pany All Y Q Client:-None-History Help More                                                                                                    |
|----------------------------------------------------------------------------------------------------|----------------------------------------------------------------------------------------------------|
| Roger Cowie           Locke Lord LLP           Overview         Arguments                                                | C & Link to this page                                                                                                    |
| Other Experience<br>Member Locke Lord LLP<br>Liddell, Sapp, Zivley, Hill & LaBoon, LL.P.                                 | Litigation Events by Areas of Law<br>(based on briefs, pleadings & motions)<br>Civil Procedure<br>Business & Corporate Compliance<br>Contracts Law                                                                                                    |
| Education<br>1987 Prexas Tech University<br>8.B.A.<br>1992 Proton University of Texas School of Law<br>J.D.              | Constitutional Law 57<br>Banking Law 55                                                                                                    |
| Admissions                                                                                                    | Litigation Events by Court<br>(based on Driefs, pleadings & motions)<br>United States District Court, New York<br>Southern<br>United States District Court, Texas Eastern<br>United States District Court, Texas Northern<br>United States District Court, Texas Northern<br>United States Court Of Appeals, Second<br>United States Court Of Appeals, Second<br>T |
|                                                                                                    | ~ View 20 More                                                                                                    |
| Cases     248       Dockets     172       Jury Verdicts & Settlements     3       Briefs, Pleadings, and Motions     252 |                                                                                                    |

### Overview

An Overview appears by default when a particular attorney is selected from the search results, showing a snapshot of the attorney's experience and activity over time.

- A View high-level information about the attorney, including Experience, Education and Court Admissions.
- B Quickly view the attorney's experience and background with different Areas of Law and Courts.
- C Link to this page to share this profile or revisit at a later time.
- D Create a full or custom report to export and share attorney analytics with colleagues.

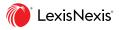

# ATTORNEY ANALYTICS ARGUMENTS

| ::: 🕡 Contex          | t Enter th | e name of an expert, an area of expertise, judge, court, attorney or company All V Q. Client:-None- History Help Mo                                                                                                    |
|-----------------------|------------|----------------------------------------------------------------------------------------------------|
|                       | Cowie      |                                                                                                    |
| Overview Arg          | uments     | Documents 🖉 Link to this page 🚽 Create Report                                                                                                    |
| th FILTERS            | <u> </u>   |                                                                                                    |
| ilter by Keyword      | ~          | Results (2669)                                                                                                    |
| Court                 | ~          | JOINT REPLY MEMORANDUM OF LAW IN FURTHER SUPPORT OF DEFENDANTS' MOTION FOR PARTIAL DISMISSAL OF THE SCHWAB AND DORAL<br>United States District Court, New York Southern   Aug 24, 2018   2018 U.S. Dist. Ct. Motions LEXIS 932   Docket 1:11-md-2262-NRB                                                                                                    |
| ïmeline               | ~          | In this passage and Leave of Court V Motions to Dismiss V Time Limitations V                                                                                                    |
| ractice Areas & Topic | s ~ C      | Schwab argues that the Second Circuit "settled" the sufficiency of its Exchange Act claims and that it is somehow "impropler)" for Defendants to "revisit" Schwab's<br>loss causation allegations. Schwab Oop, at 33-36. Schwab misreads the Second Circuit's decision. The Second Circuit did not statin Schwab's Exchange Act claims<br>or mandate that the Court accept any amendment as sufficient. To the contrary, the Second Circuit held that Schwab's pleadings were insufficient and permitted                                                                                                    |
| ttorney               | ~          | Schwab to "add allegations" supporting its theory of loss causation. Charles Schwab Corp. v. Bank of Am. Corp., 883 F.3d 68, 93 (2d Cir. 2018) (emphasis added).<br>Thus, the burden remains on Schwab to plausibly allege loss causation.                                                                                                    |
| udge                  | ~          | BRIEF<br>Aug 24, 2018                                                                                                    |
|                       | 2          | 2.<br>JOINT REPLY MEMORANDUM OF LAW IN FURTHER SUPPORT OF DEFENDANTS' MOTION FOR PARTIAL DISMISSAL OF THE SCHWAB AND DORAL<br>United States District Court, New York Southern   Aug 24, 2018   2018 U.S. Dist. Ct. Motions LEXIS 932   Docket 1:11-md-2262-NRB                                                                                                    |
|                       |            | In this passage and Leave of Court  Motions to Dismiss  Time Limitations  Use of Court  Motions to Dismiss  Time Limitations  Motions to Dismiss  Time Limitations  Law of Court  Motions to Dismiss  Motions to Dismiss to Dismiss  Motions to Dismiss to Dismiss  Motions to Dismiss to Dismiss  Motions to Dismiss to Dismiss  Motions to Dismiss to Di |
|                       |            | the federal securities laws?) Tarfin v. Levite. 865 F2d 593, 598-99 (4H cir. 1989) ("We read Marine Bank to hold that the existence of a comprehensive regulatory<br>and insurance system governing the issure removes certificates of depositi sure depared infinition of securities' contained in the Act?). Here,<br>Schwab admits that its claims are based on purchases of "ordinary" certificates of depositi and bank notes, and certificates of depositi sure<br>and/or regulated as are at least some of the bank notes included in the appendix to the SAC, which Schwab does not dispute. Thus, the Court should conclude-as<br>have other courts-that Schwab's certificates of depositi and bank notes-to the extent they are FDIC-insured or otherwise regulated are not "securities" within the<br>purview of the Exchange Act. See, e.g., West v. Multibanco Comermex, S.A., 807 F2d 820, 826-29 (9th Cir. 1987) (holding that certificates of deposit were not<br>"securities" within the ambit of federal securities laws).                                                                                                    |
|                       |            | BRIEF<br>Aug 14 2008                                                                                                    |

#### Arguments

See all of an attorney's arguments, in one place, to understand how they have handled similar cases in the past.

- A Filter an attorney's arguments by Keyword, Court, Timeline, Practice Areas & Topics, Attorney and Judge to narrow the results to the cases of most interest to you.
- B View a list of an attorney's arguments.
- C Quickly identify key topics within the argument.
- D Click Brief to be taken to the full text of the Brief.

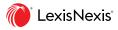

# ATTORNEY ANALYTICS DOCUMENTS

| ::: 🎯 Context                                                                                   | Ent      | er the name of an expert, an area of expertise, judge, court, attorney or company All Client: -None-History Help More                                                                                                    |
|-------------------------------------------------------------------------------------------------|----------|----------------------------------------------------------------------------------------------------|
| Roger C<br>Locke Lor                                                                            |          |                                                                                                    |
| Overview Argum                                                                                  | nents    | Documents 🖉 Link to this page 👌 Create Report                                                                                                    |
|                                                                                                 | ^        | Cases                                                                                                    |
| Content Type                                                                                    | ^        | 248 Results Sort By: Date (Newest - Oldest) V                                                                                                    |
| Cases                                                                                           | 248      |                                                                                                    |
| <ul> <li>Dockets</li> </ul>                                                                     | 178      | 1. In re Libor-Based Fin. Instruments Antitrust Litig., 2020 U.S. Dist. LEXIS 236662                                                                                                    |
| <ul> <li>Jury Verdicts &amp; Settlements</li> <li>Briefs, Pleadings, and<br/>Motions</li> </ul> | 3<br>252 | United States District Court for the Southern District of New York   Dec 16, 2020   2020 U.S. Dist. LEXIS 236662                                                                                                    |
| <ul> <li>Jury Instructions</li> </ul>                                                           | 0        | 2. Dawson v. United Ins. Co. of Am., 2020 U.S. Dist. LEXIS 230701                                                                                                    |
| Expert Witness Materials                                                                        | 6        | United States District Court for the Middle District of Florida, Jacksonville Division   Dec 2, 2020   2020 U.S. Dist. LEXIS 230701                                                                                                    |
| ) Law Reviews & Journals                                                                        | 0        |                                                                                                    |
| Attorney Directories                                                                            | 0        | 3. Allianz Global Inv/rs GmbH v. Bank of Am. Corp., 2020 U.S. Dist. LEXIS 225288                                                                                                    |
| News     Logal News                                                                             | 22<br>71 | United States District Court for the Southern District of New York   Nov 27, 2020   2020 U.S. Dist. LEXIS 225288                                                                                                    |
| Legal News                                                                                      | /1       |                                                                                                    |
| Search Within Results                                                                           | ~        | <ol> <li>In re LIBOR-Based Fin. Instruments Antitrust Litig., 2020 U.S. Dist. LEXIS 220369</li> <li>United States District Court for the Southern District of New York   Nov 24, 2020   2020 U.S. Dist. LEXIS 220369</li> </ol>                                                   |
| Court                                                                                           | ~        | 5. Contant v. Bank of Am. Corp., 2020 U.S. Dist. LEXIS 217458<br>United States District Court for the Southern District of New York   Nov 19, 2020   2020 U.S. Dist. LEXIS 217458                                                                                                 |
| Timeline                                                                                        | ~        | 6. Rotstain v. Trustmark Nat'l Bank, 2020 U.S. Dist. LEXIS 208327                                                                                                    |
|                                                                                                 |          | United States District Court for the Northern District of Texas, Dallas Division   Nov 6, 2020   2020 U.S. Dist. LEXIS 208327                                                                                                    |
| Subscription                                                                                    | $\sim$   |                                                                                                    |
|                                                                                                 |          | <ol> <li>In re Libor-Based Fin. Instruments Antitrust Litig., 2020 U.S. Dist. LEXIS 206572</li> </ol>                                                                                                    |
| Published Status                                                                                | $\sim$   | United States District Court for the Southern District of New York   Oct 30, 2020   2020 U.S. Dist. LEXIS 206572                                                                                                    |
| donarieu atatus                                                                                 | ×        |                                                                                                    |
| Source                                                                                          | ~        | <ol> <li>In re Libor-Based Fin Instruments Antitrust Litig, 2020 U.S. Dist. LEXIS 204123</li> <li>United States District Court for the Southern District of New York   Oct 27, 2020   2020 U.S. Dist. LEXIS 204123</li> </ol>                                                     |
| Practice Areas & Topics                                                                         | ~        | 9. Nypl v. JPMorgan Chase & Co., 2020 U.S. Dist. LEXIS 198530<br>United States District Court for the Southern District of New York   Oct 23, 2020   2020 U.S. Dist. LEXIS 198530                                                                                                 |
| Attorney                                                                                        | ~        | <ol> <li>33-33 Green Pond Rd. Ass'n, LLC v. Bank of Am., Corp. (In re Libor-Based Fin. Instruments Antitrust Litig.), 2020 U.S. Dist. LEXIS 184289<br/>United States District Court for the Southern District of New York   Oct 5, 2020   2020 U.S. Dist. LEXIS 184289</li> </ol> |
| Law Firm                                                                                        | ~        |                                                                                                    |
| Citations                                                                                       | ~        |                                                                                                    |

#### Documents

A Without having to run additional searches, all available documents pertaining to the attorney from across the Lexis service are compiled automatically for you under the Documents tab.

- B Filters on the left-hand side of the screen work similarly to Lexis and allow you to narrow the results list.
- C Sort related materials by Document Title, Court or Date.

### Sign in: Lexis.com

#### Learn more: LexisNexis.com/Context

Contact your LexisNexis<sup>®</sup> representative for more information.